Harnessing clusters of hybrid nodes with a sequential task-based programming model

### Emmanuel AGULLO, Olivier AUMAGE, Mathieu FAVERGE, Nathalie FURMENTO, Florent PRUVOST, Marc SERGENT, Samuel THIBAULT

ITER summer school, Aix-En-Provence, France, August 28th, 2014

Ingio

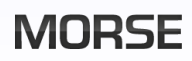

<span id="page-0-0"></span>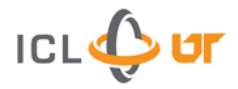

- 2. [Sequential task-based paradigm on a single node](#page-8-0)
- 3. [A new programming paradigm for clusters?](#page-33-0)
- 4. [Distributed Data Management](#page-42-0)
- 5. [Comparison against state-of-the-art approaches](#page-48-0)
- 6. [Conclusion and future work](#page-56-0)

- Specialized dense linear algebra libraries
	- ▶ Netlib BLAS & LAPACK sequential references, Intel MKL multithreaded vendor library, ScaLAPACK MPI reference, Nvidia CuBLAS GPU library, HPL Top 500 benchmark, . . .
- Runtime systems usually abstract a single node
	- ▶ Plasma/Quark, Flame/SuperMatrix, Morse/StarPU, Dplasma/PaRSEC . . .
- -
	-

- 
- <span id="page-2-0"></span>

- Specialized dense linear algebra libraries
	- ▶ Netlib BLAS & LAPACK sequential references, Intel MKL multithreaded vendor library, ScaLAPACK MPI reference, Nvidia CuBLAS GPU library, HPL Top 500 benchmark, . . .
- Runtime systems usually abstract a single node
	- ▶ Plasma/Quark, Flame/SuperMatrix, Morse/StarPU, Dplasma/PaRSEC . . .
- How should nodes communicate?
	- $\triangleright$  Using explicit MPI user calls
	- $\triangleright$  Using a specific paradigm: Dplasma
- -
	-
- 

- Specialized dense linear algebra libraries
	- ▶ Netlib BLAS & LAPACK sequential references, Intel MKL multithreaded vendor library, ScaLAPACK MPI reference, Nvidia CuBLAS GPU library, HPL Top 500 benchmark, . . .
- Runtime systems usually abstract a single node
	- ▶ Plasma/Quark, Flame/SuperMatrix, Morse/StarPU, Dplasma/PaRSEC . . .
- How should nodes communicate?
	- $\triangleright$  Using explicit MPI user calls
	- $\triangleright$  Using a specific paradigm: Dplasma

 Can we keep the same paradigm and let the runtime handle data transfers?

- $\triangleright$  Master-slave model (e.g.: ClusterSs)
- $\triangleright$  Replicated unroll model (e.g. Quarkd)

- Specialized dense linear algebra libraries
	- ▶ Netlib BLAS & LAPACK sequential references, Intel MKL multithreaded vendor library, ScaLAPACK MPI reference, Nvidia CuBLAS GPU library, HPL Top 500 benchmark, . . .
- Runtime systems usually abstract a single node
	- ▶ Plasma/Quark, Flame/SuperMatrix, Morse/StarPU, Dplasma/PaRSEC . . .
- How should nodes communicate?
	- $\triangleright$  Using explicit MPI user calls
	- $\triangleright$  Using a specific paradigm: Dplasma
- Can we keep the same paradigm and let the runtime handle data transfers?
	- $\blacktriangleright$  Master-slave model (e.g.: ClusterSs)
	- $\triangleright$  Replicated unroll model (e.g. Quarkd)

### Example: Dense **Cholesky** factorization (DPOTRF)

- Specialized dense linear algebra libraries
	- ▶ Netlib BLAS & LAPACK sequential references, Intel MKL multithreaded vendor library, ScaLAPACK MPI reference, Nvidia CuBLAS GPU library, HPL Top 500 benchmark, . . .
- Runtime systems usually abstract a single node
	- ▶ Plasma/Quark, Flame/SuperMatrix, Morse/StarPU, Dplasma/PaRSEC . . .
- How should nodes communicate?
	- $\triangleright$  Using explicit MPI user calls
	- $\blacktriangleright$  Using a specific paradigm: Dplasma
- Can we keep the same paradigm and let the runtime handle data transfers?
	- $\blacktriangleright$  Master-slave model (e.g.: ClusterSs)
	- $\triangleright$  Replicated unroll model (e.g. Quarkd)
- Example: Dense **Cholesky** factorization (DPOTRF)

- Specialized dense linear algebra libraries
	- ▶ Netlib BLAS & LAPACK sequential references, Intel MKL multithreaded vendor library, ScaLAPACK MPI reference, Nvidia CuBLAS GPU library, HPL Top 500 benchmark, . . .
- Runtime systems usually abstract a single node
	- ▶ Plasma/Quark, Flame/SuperMatrix, Morse/StarPU, Dplasma/PaRSEC . . .
- How should nodes communicate?
	- $\triangleright$  Using explicit MPI user calls
	- $\blacktriangleright$  Using a specific paradigm: Dplasma
- Can we keep the same paradigm and let the runtime handle data transfers?
	- $\blacktriangleright$  Master-slave model (e.g.: ClusterSs)
	- $\triangleright$  Replicated unroll model (e.g. Quarkd)
- Example: Dense **Cholesky** factorization (DPOTRF)

```
for (j = 0; j < N; j++)POTRF (RW, A[j][j]);
  for (i = j+1; i < N; i++)TRSM (RW, A[i][i], R, A[i][i]);
  for (i = j+1; i < N; i++) {
    SYRK (RW,A[i][i], R,A[i][j]);
    for (k = j+1; k < i; k++)GEMM (RW,A[i][k],
            R, A[i][j], R, A[k][j]),}
}
task_wait_for_all();
```
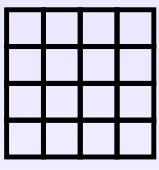

<span id="page-8-0"></span>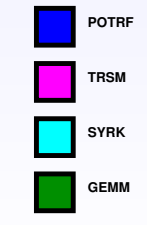

```
for (j = 0; j < N; j++)POTRF (RW, A[j][j]);
  for (i = j+1; i < N; i++)TRSM (RW, A[i][i], R, A[i][i]);
  for (i = j+1; i < N; i++) {
    SYRK (RW,A[i][i], R,A[i][j]);
    for (k = j+1; k < i; k++)GEMM (RW,A[i][k],
            R, A[i][j], R, A[k][j]),}
}
task_wait_for_all();
```
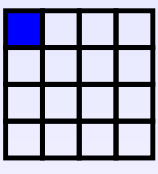

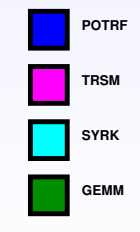

```
for (j = 0; j < N; j++)POTRF (RW, A[j][j]);
  for (i = j+1; i < N; i++)TRSM (RW, A[i][i], R, A[i][i]);
  for (i = j+1; i < N; i++) {
    SYRK (RW,A[i][i], R,A[i][j]);
    for (k = j+1; k < i; k++)GEMM (RW,A[i][k],
            R, A[i][j], R, A[k][j]),}
}
task_wait_for_all();
```
**SYRK**

**TRSM**

**POTRF**

```
for (j = 0; j < N; j++)POTRF (RW, A[j][j]);
  for (i = j+1; i < N; i++)TRSM (RW, A[i][i], R, A[i][i]);
  for (i = j+1; i < N; i++) {
    SYRK (RW,A[i][i], R,A[i][j]);
    for (k = j+1; k < i; k++)GEMM (RW,A[i][k],
            R, A[i][j], R, A[k][j]),}
}
task_wait_for_all();
```
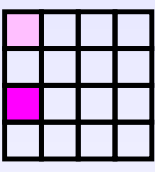

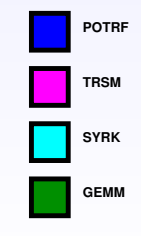

```
for (j = 0; j < N; j++)POTRF (RW, A[j][j]);
  for (i = j+1; i < N; i++)TRSM (RW, A[i][i], R, A[i][i]);
  for (i = j+1; i < N; i++) {
    SYRK (RW, A[i][i], R, A[i][i]);
    for (k = j+1; k < i; k++)GEMM (RW,A[i][k],
            R, A[i][j], R, A[k][j]),}
}
task_wait_for_all();
```
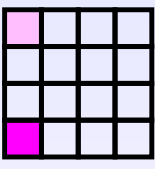

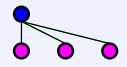

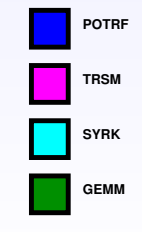

```
for (j = 0; j < N; j++)POTRF (RW, A[j][j]);
  for (i = j+1; i < N; i++)TRSM (RW, A[i][i], R, A[i][i]);
  for (i = j+1; i < N; i++) {
    SYRK (RW, A[i][i], R, A[i][i]);
    for (k = j+1; k < i; k++)GEMM (RW,A[i][k],
            R, A[i][j], R, A[k][j]),}
}
task_wait_for_all();
                                                       SYRK
                                                       TRSM
                                                       POTRF
```
**GEMM**

```
for (j = 0; j < N; j++)POTRF (RW, A[j][j]);
  for (i = j+1; i < N; i++)TRSM (RW,A[i][j], R,A[j][j]);
  for (i = j+1; i < N; i++) {
    SYRK (RW, A[i][i], R, A[i][i]);
    for (k = j+1; k < i; k++)GEMM (RW,A[i][k],
            R, A[i][j], R, A[k][j]);
  }
}
task_wait_for_all();
                                                        GEMM
                                                       SYRK
                                                       TRSM
                                                        POTRF
```

```
for (j = 0; j < N; j++)POTRF (RW, A[j][j]);
  for (i = j+1; i < N; i++)TRSM (RW,A[i][j], R,A[j][j]);
  for (i = j+1; i < N; i++) {
    SYRK (RW, A[i][i], R, A[i][i]);
    for (k = j+1; k < i; k++)GEMM (RW,A[i][k],
            R, A[i][j], R, A[k][j]);
  }
}
task_wait_for_all();
                                                        GEMM
                                                       SYRK
                                                       TRSM
                                                        POTRF
```

```
for (j = 0; j < N; j++)POTRF (RW, A[j][j]);
  for (i = j+1; i < N; i++)TRSM (RW,A[i][j], R,A[j][j]);
  for (i = j+1; i < N; i++) {
    SYRK (RW, A[i][i], R, A[i][i]);
    for (k = j+1; k < i; k++)GEMM (RW,A[i][k],
            R, A[i][j], R, A[k][j]),}
}
task_wait_for_all();
                                                       SYRK
                                                       TRSM
                                                       POTRF
```
**GEMM**

```
for (j = 0; j < N; j++)POTRF (RW, A[j][j]);
  for (i = j+1; i < N; i++)TRSM (RW,A[i][j], R,A[j][j]);
  for (i = j+1; i < N; i++) {
    SYRK (RW, A[i][i], R, A[i][i]);
    for (k = j+1; k < i; k++)GEMM (RW,A[i][k],
            R, A[i][j], R, A[k][j]);
  }
}
task_wait_for_all();
                                                        GEMM
                                                       SYRK
                                                       TRSM
                                                        POTRF
```

```
for (j = 0; j < N; j++)POTRF (RW, A[j][j]);
  for (i = j+1; i < N; i++)TRSM (RW,A[i][j], R,A[j][j]);
  for (i = j+1; i < N; i++) {
    SYRK (RW, A[i][i], R, A[i][i]);
    for (k = j+1; k < i; k++)GEMM (RW,A[i][k],
            R, A[i][j], R, A[k][j]),}
}
task_wait_for_all();
```
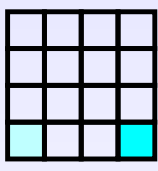

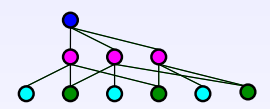

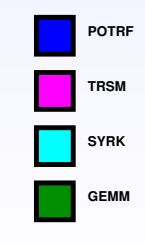

```
for (j = 0; j < N; j++)POTRF (RW, A[j][j]);
  for (i = j+1; i < N; i++)TRSM (RW,A[i][j], R,A[j][j]);
  for (i = j+1; i < N; i++) {
    SYRK (RW, A[i][i], R, A[i][i]);
    for (k = j+1; k < i; k++)GEMM (RW,A[i][k],
            R, A[i][j], R, A[k][j]),}
}
task_wait_for_all();
```
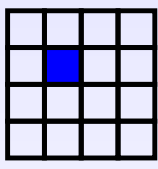

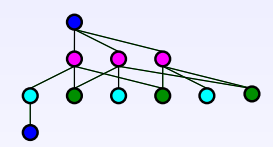

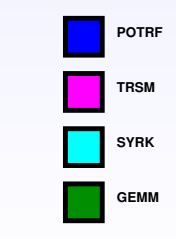

```
for (j = 0; j < N; j++)POTRF (RW, A[j][j]);
  for (i = j+1; i < N; i++)TRSM (RW,A[i][j], R,A[j][j]);
  for (i = j+1; i < N; i++) {
    SYRK (RW, A[i][i], R, A[i][i]);
    for (k = j+1; k < i; k++)GEMM (RW,A[i][k],
            R, A[i][j], R, A[k][j]),}
}
task_wait_for_all();
```
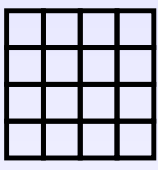

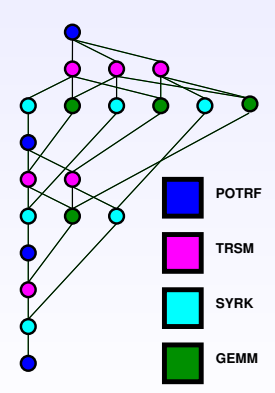

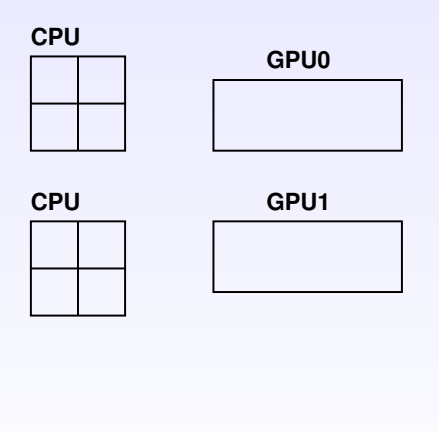

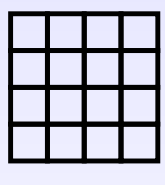

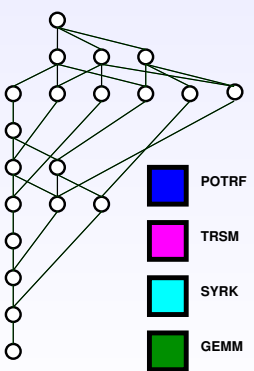

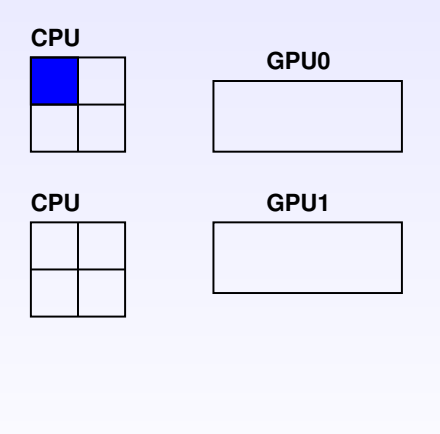

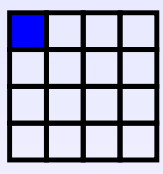

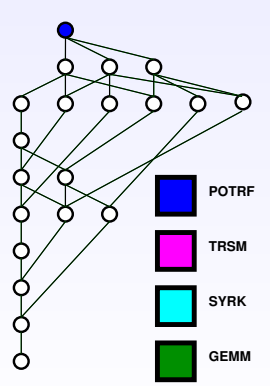

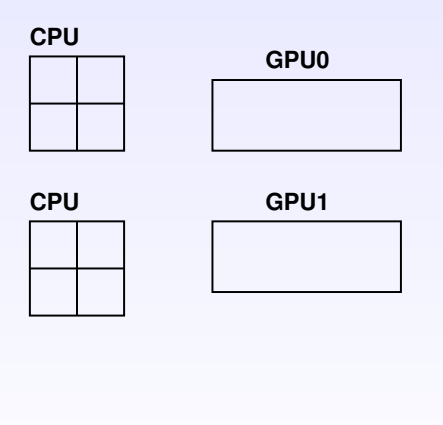

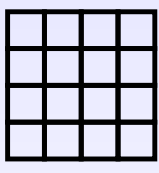

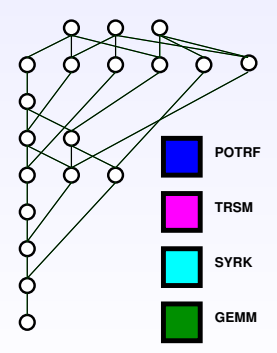

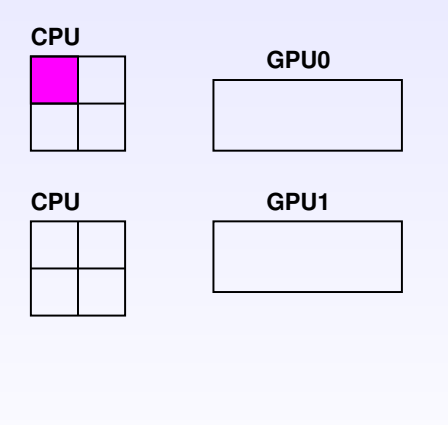

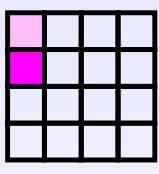

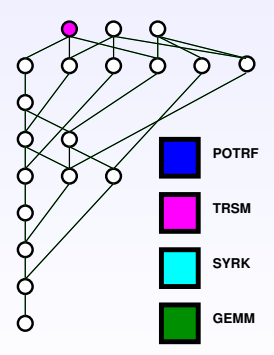

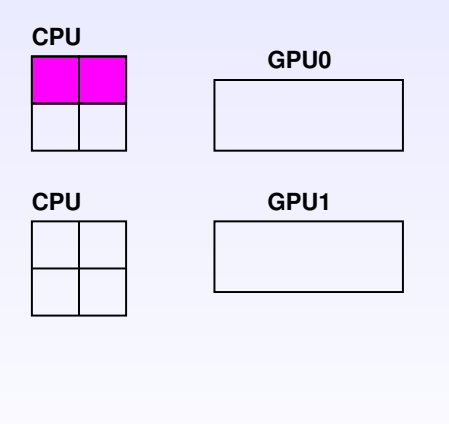

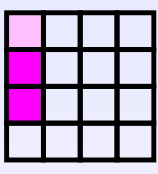

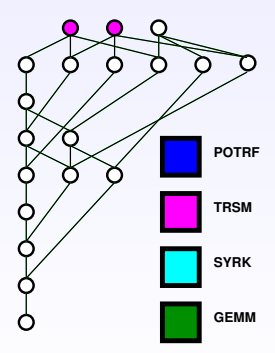

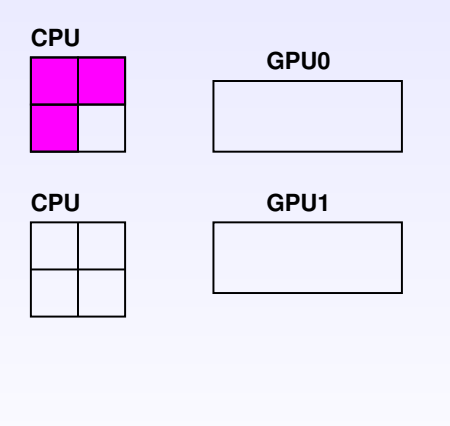

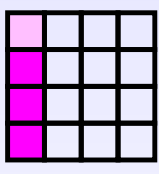

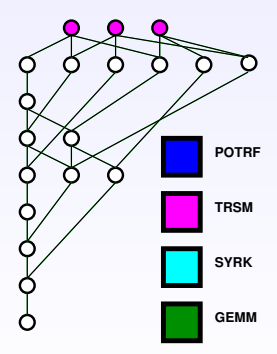

#### task\_wait\_for\_all();

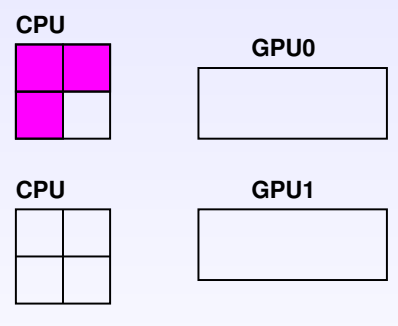

Handles dependencies

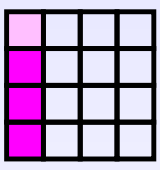

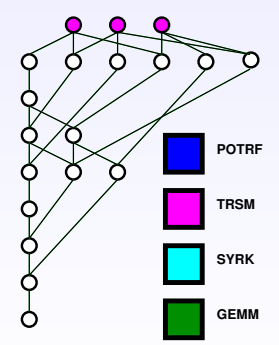

#### task\_wait\_for\_all();

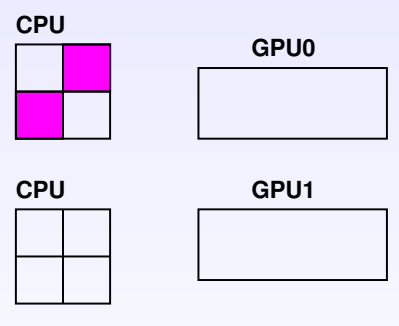

Handles dependencies

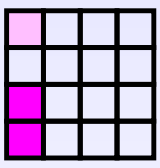

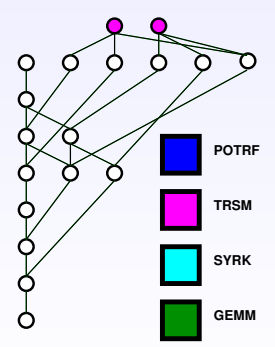

#### task\_wait\_for\_all();

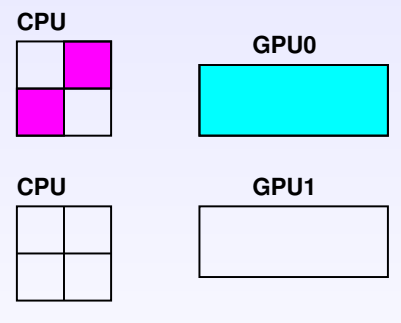

Handles dependencies

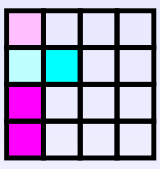

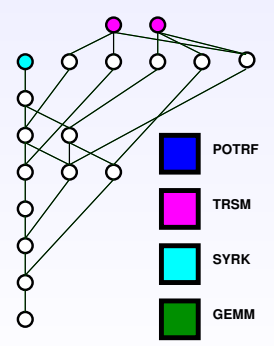

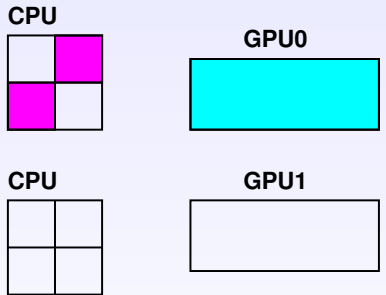

- Handles dependencies
- Handles scheduling (e.g. HEFT)

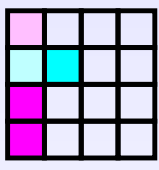

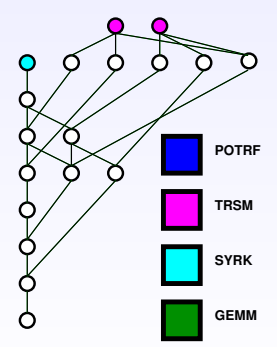

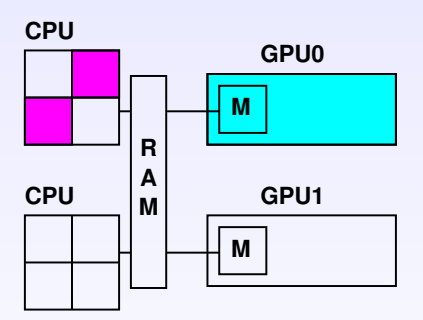

- Handles dependencies
- Handles scheduling (e.g. HEFT)

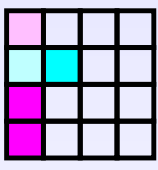

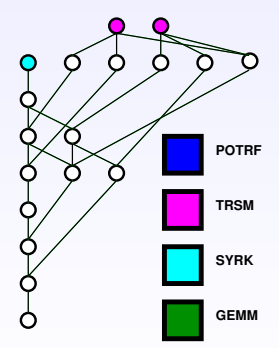

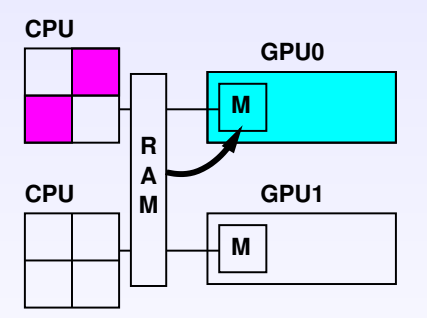

- Handles dependencies
- Handles scheduling (e.g. HEFT)
- Handles data consistency (MSI protocol)

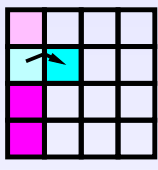

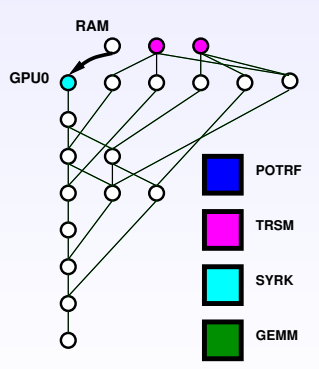

# A new programming paradigm for clusters?

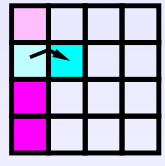

### • Infering communications from the task graph

<span id="page-33-0"></span>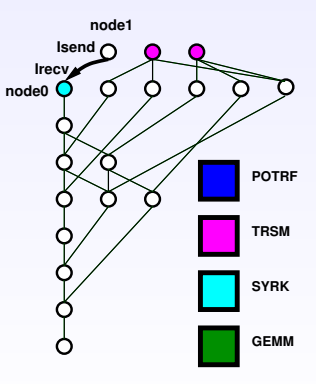

# A new programming paradigm for clusters?

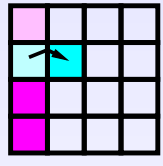

- Infering communications from the task graph
- How to establish the mapping?

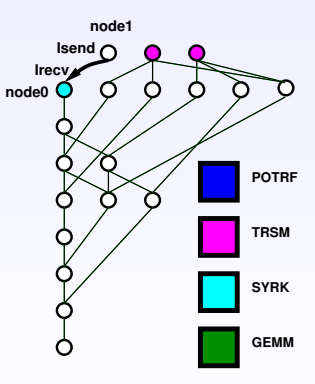

# A new programming paradigm for clusters?

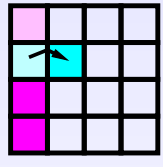

- Infering communications from the task graph
- How to establish the mapping?
- How to initiate communications?

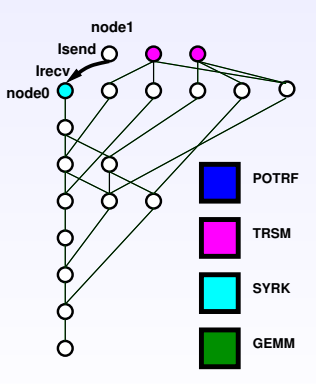

### Mapping: Which node executes which tasks?

### • The application provides the mapping

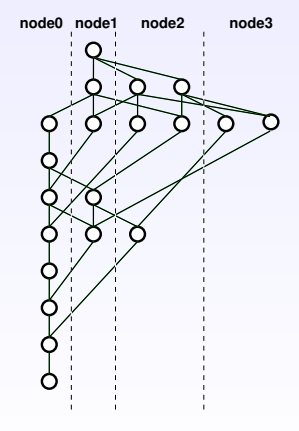

### Data transfers between nodes

All nodes unroll the whole task graph

They determine tasks they will execute

They can infer required communications

No negociation between nodes (not master-slave)

Unrolling can be pruned

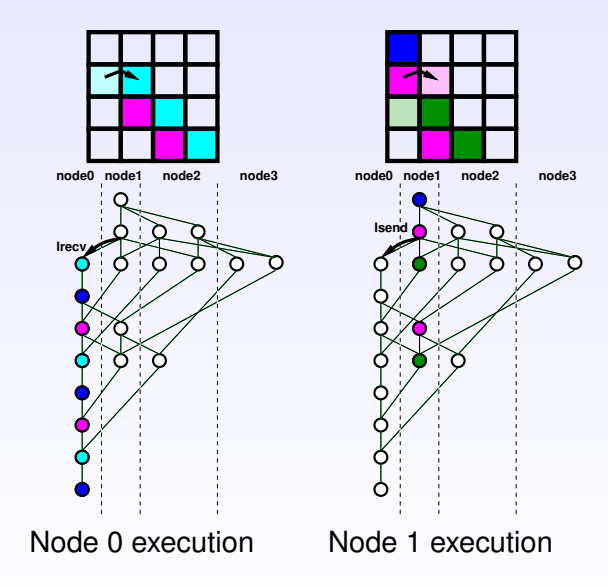

### same code

```
for (j = 0; j < N; j++)POTRF (RW, A[i][i]);
  for (i = j+1; i < N; i++)TRSM (RW, A[i][i], R, A[i][i]);
  for (i = j+1; i < N; i++) {
    SYRK (RW, A[i][i], R, A[i][i]);
    for (k = j+1; k < i; k++)GEMM (RW,A[i][k],
        R, A[i][j], R, A[k][j]),}
}
```

```
task_wait_for_all();
```
Almost same code

• MPI communicator

```
for (j = 0; j < N; j++)POTRF (RW,A[j][j], WORLD);
  for (i = j+1; i < N; i++)TRSM (RW,A[i][j], R,A[j][j], WORLD);
  for (i = j+1; i < N; i++) {
    SYRK (RW, A[i][i], R, A[i][j], WORLD);
    for (k = j+1; k < i; k++)GEMM (RW,A[i][k],
        R, A[i][j], R, A[k][j], WORLD);}
}
```

```
task_wait_for_all();
```
Almost same code

- MPI communicator
- Mapping function

int getnode(int i, int j) {  $return((i\$ {sp})\times q + i\{sg});

```
for (j = 0; j < N; j++)POTRF (RW,A[j][j], WORLD, getnode(j,j));
  for (i = j+1; i < N; i++)TRSM (RW, A[i][i], R, A[i][i], WORLD, getnode(i, i));for (i = j+1; i < N; i++) {
    SYRK (RW, A[i][i], R, A[i][i], WORLD, getnode(i,i));for (k = j+1; k < i; k++)GEMM (RW,A[i][k],
        R, A[i][i], R, A[k][i], WORD, getnode(i,k));}
}
task_wait_for_all();
```
### Almost same code

- MPI communicator
- Mapping function

```
int getnode(int i, int j) { return((i\%p) *\sigma + j\%q); }
set rank(A, getnode);
```

```
for (j = 0; j < N; j++)POTRF (RW,A[j][j], WORLD);
  for (i = j+1; i < N; i++)TRSM (RW,A[i][j], R,A[j][j], WORLD);
  for (i = j+1; i < N; i++) {
    SYRK (RW, A[i][i], R, A[i][j], WORLD);
    for (k = j+1; k < i; k++)GEMM (RW,A[i][k],
        R, A[i][j], R, A[k][j], WORLD);}
}
```

```
task_wait_for_all();
```
### Data transfers and cache system

- Duplicate data transfers.
- Let us avoid them
- It means caching the received data
- And drop it later
	- $\triangleright$  When written to
	- $\triangleright$  As advised by application

<span id="page-42-0"></span>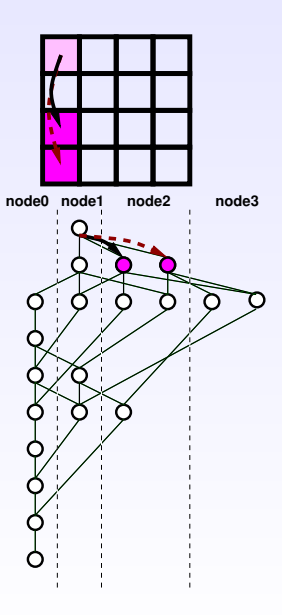

```
int getnode(int i, int j) { return((i%p) *q + j%q); }
set_rank(A, getnode);
for (j = 0; j < N; j++) {
 POTRF (RW,A[j][j], WORLD);
  for (i = j+1; i < N; i++)TRSM (RW,A[i][j], R,A[j][j], WORLD);
  for (i = i+1; i < N; i++) {
    SYRK (RW,A[i][i], R,A[i][j], WORLD);
    for (k = j+1; k < i; k++)GEMM (RW,A[i][k],
            R, A[i][i], R, A[k][i], WORLD);}
}
```
#### task wait for all();

```
int getnode(int i, int j) { return((i%p) *q + j%q); }
set_rank(A, getnode);
for (j = 0; j < N; j++) {
 POTRF (RW,A[j][j], WORLD);
  for (i = j+1; i < N; i++)TRSM (RW, A[i][j], R, A[j][j], WORLD);flush(A[i][i]);
  for (i = i+1; i < N; i++) {
    SYRK (RW,A[i][i], R,A[i][j], WORLD);
    for (k = j+1; k < i; k++)GEMM (RW,A[i][k],
            R, A[i][i], R, A[k][i], WORLD);flush(A[i][j]);
  }
}
```
#### task wait for all();

```
int getnode(int i, int j) { return((i%p) *q + j%q); }
set_rank(A, getnode);
for (j = 0; j < N; j++) {
 POTRF (RW,A[j][j], WORLD);
  for (i = j+1; i < N; i++)TRSM (RW,A[i][j], R,A[j][j], WORLD);
  for (i = j+1; i < N; i++) {
    SYRK (RW,A[i][i], R,A[i][j], WORLD);
    for (k = j+1; k < i; k++)GEMM (RW,A[i][k],
            R, A[i][i], R, A[k][i], WORLD);}
}
flush all();
task wait for all();
```
# Cache effect, Cholesky Factorization, tile size 320

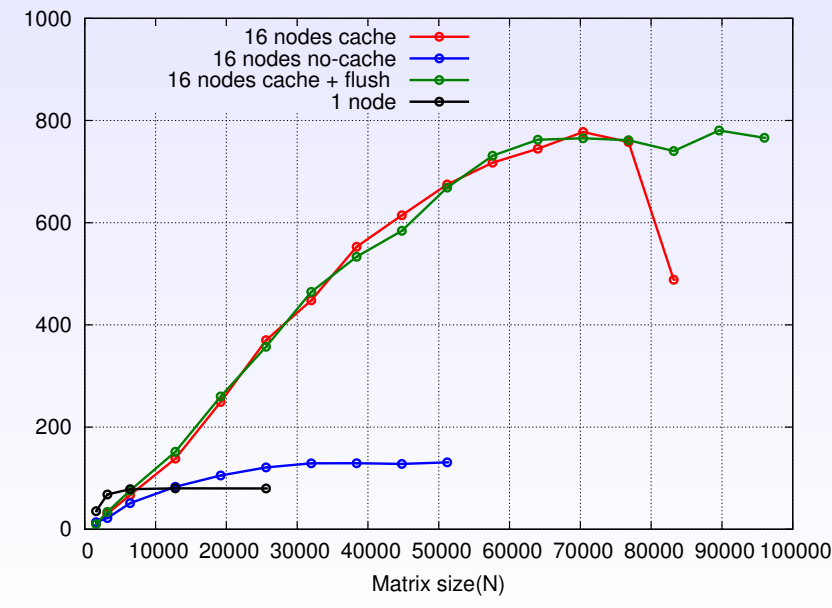

GFlop/s

StarPU-MPI is actually a separate library on top of StarPU

- MPI communications are technically very much like tasks running on CPU
	- $\triangleright$  StarPU automatically fetches data from GPU as needed
	- $\triangleright$  StarPU automatically pushes data to GPU as needed

### Experimental Setup on TGCC CEA Curie

- Double-precision **Cholesky**
	- $\triangleright$  Scalapack
	- **Dplasma/PaRSEC**
	- **Magma-morse/StarPU**
- 64 nodes

<span id="page-48-0"></span>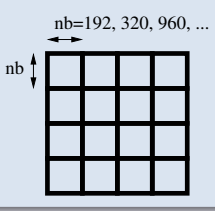

### Experimental Setup on TGCC CEA Curie

- Double-precision **Cholesky**
	- $\triangleright$  Scalapack
	- **Dplasma/PaRSEC**
	- ► Magma-morse/StarPU
- 64 nodes
	- $\triangleright$  2 Intel Westmere @ 2.66 GHz (8 cores per node)
- Homogeneous tile size: 192x192

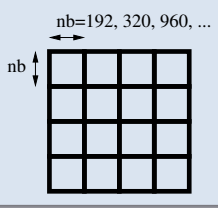

### Experimental Setup on TGCC CEA Curie

- Double-precision **Cholesky**
	- $\triangleright$  Scalapack
	- <sup>I</sup> Dplasma/PaRSEC
	- **Magma-morse/StarPU**
- 64 nodes
	- ▶ 2 Intel Westmere  $@$  2.66 GHz (8 cores per node)
	- ► 2 Nvidia Tesla M2090 (2 GPUs per node)
- Homogeneous tile size: 192x192
- Heterogeneous tile sizes: 320x320 / 960x960

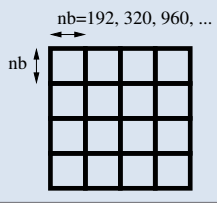

### 64 homogeneous nodes (8 cores per node)

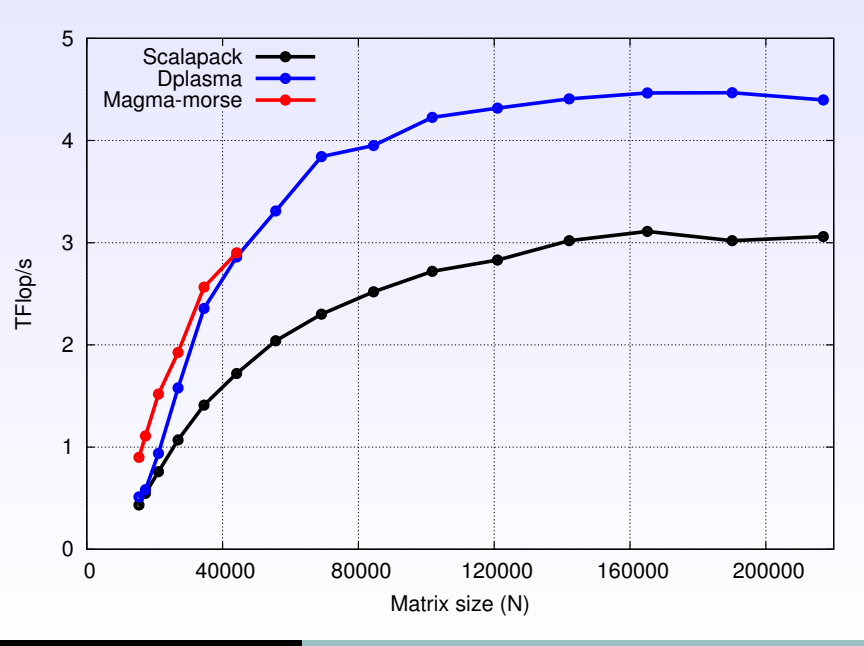

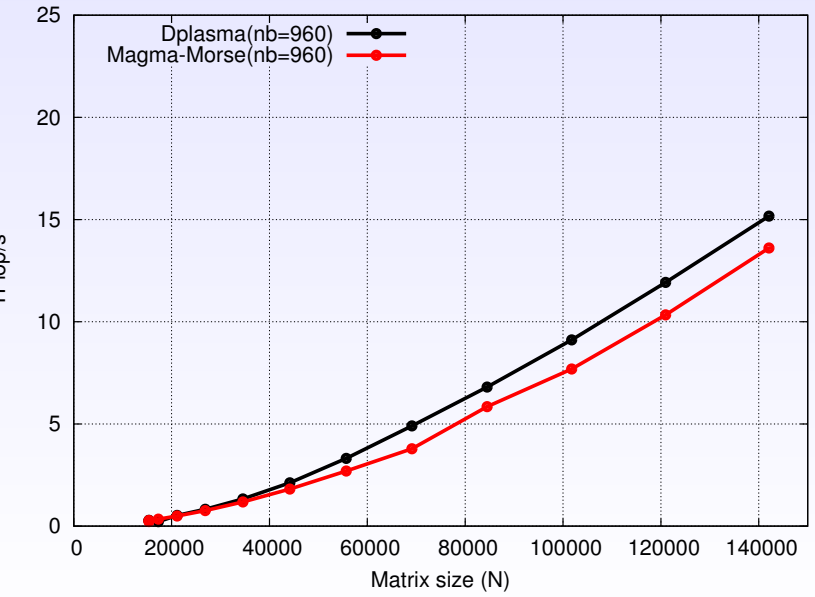

TFlop/s

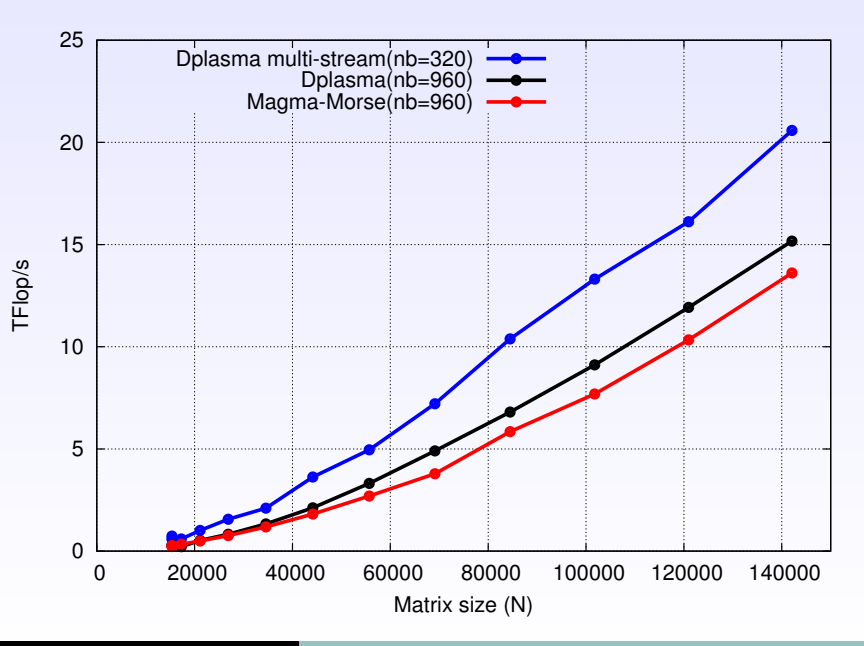

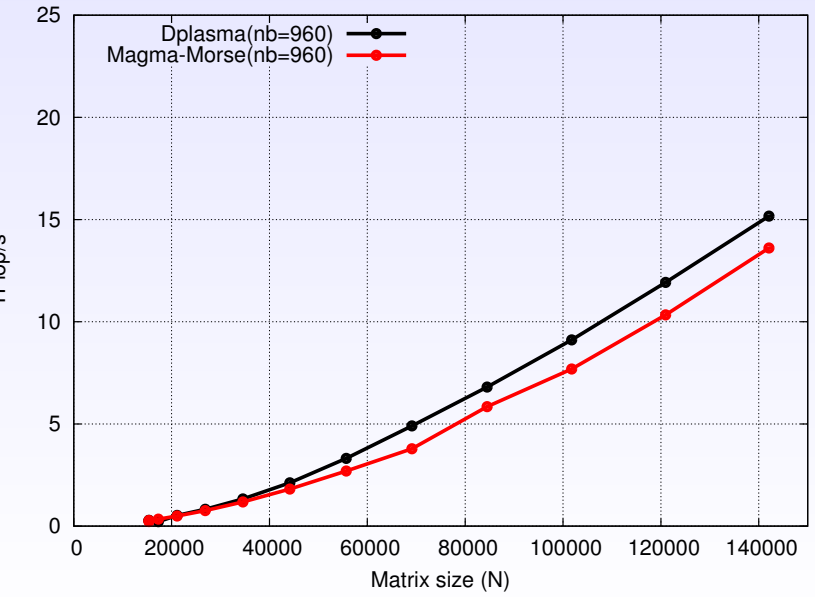

TFlop/s

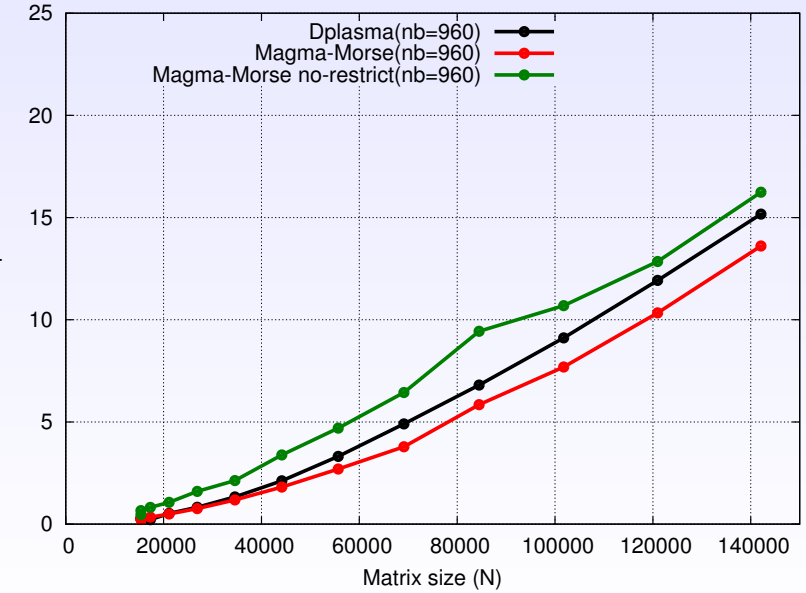

TFlop/s

### **Conclusion**

### **Contribution**

- **Almost no code changes vs single node**
- **Competitive performance**

### Future work

- Dynamic inter-node load balancing
- Automatic pruning

### Related work

- Sparse direct solvers (see Pierre's talk)
- Krylov methods, hybrid (direct+iterative) solvers, FMM, H-matrix
- Explicit cases
- <span id="page-56-0"></span>• See OpenMP 3.1 & 4.0 standards

### **MORSE**:<http://icl.cs.utk.edu/morse/> **StarPU**:<http://runtime.bordeaux.inria.fr/StarPU/>

Open postdoctoral positions @ INRIA Bordeaux

### Pruning the task graph traversal

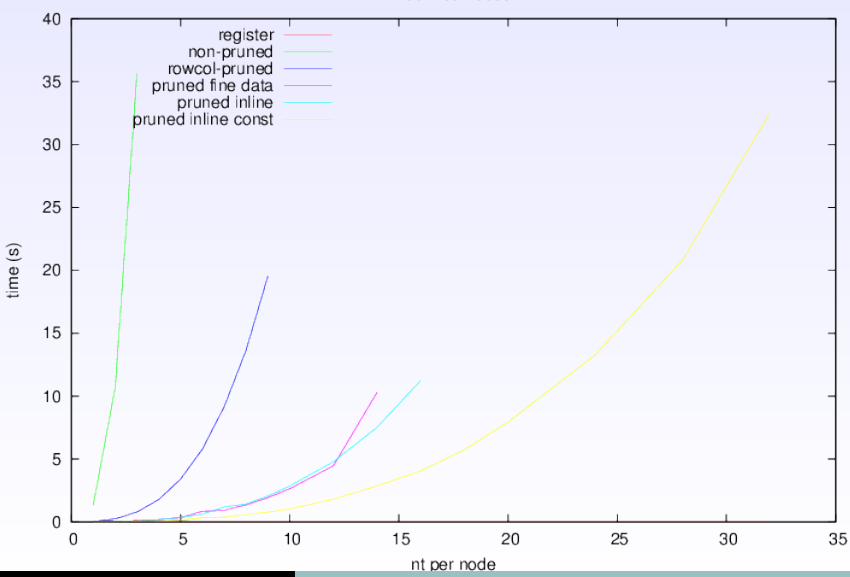

<span id="page-58-0"></span>100x100 nodes

ITER summer school'14 [Sequential programming of heterogeneous clusters](#page-0-0) 19